## **Os números da arquitetura ARM**

Se você quiser saber qual é o Número de Arquitetura da Máquina correto para o seu dispositivo, você pode querer dar uma olhada [aqui](http://www.arm.linux.org.uk/developer/machines/).

Há também uma boa cartilha na operação básica do carregador de inicialização ARM [aqui](http://www.simtec.co.uk/products/SWLINUX/files/booting_article.html)

## **Fontes**

- Originally written by [louigi600](https://docs.slackware.com/wiki:user:louigi600)
- Translation PT-BR by [MacgyverPT \(Miguel Rosa\)](https://docs.slackware.com/wiki:user:macgyverpt)

[howtos](https://docs.slackware.com/tag:howtos), [arm](https://docs.slackware.com/tag:arm?do=showtag&tag=arm), [author](https://docs.slackware.com/tag:author?do=showtag&tag=author_) , [louigi600](https://docs.slackware.com/tag:louigi600?do=showtag&tag=louigi600), [macgyverpt](https://docs.slackware.com/tag:macgyverpt?do=showtag&tag=macgyverpt) [translated pt](https://docs.slackware.com/tag:translated_pt?do=showtag&tag=translated_pt), [macgyverpt](https://docs.slackware.com/tag:macgyverpt?do=showtag&tag=macgyverpt)

From: <https://docs.slackware.com/>- **SlackDocs**

Permanent link: **[https://docs.slackware.com/pt-br:howtos:hardware:arm:arm\\_architecture\\_numbers](https://docs.slackware.com/pt-br:howtos:hardware:arm:arm_architecture_numbers)**

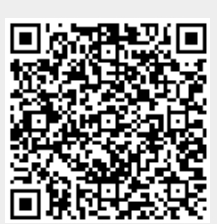

Last update: **2020/11/19 10:06 (UTC)**